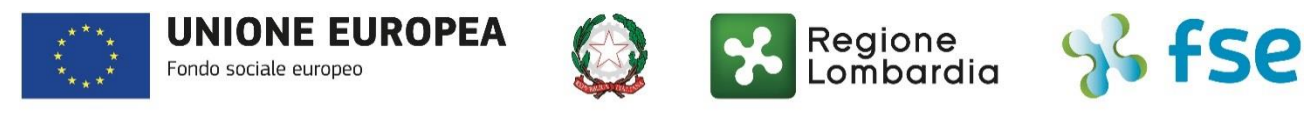

# POR FSE 2014-2020 / OPPORTUNITÀ E INCLUSIONE

## FAQ aggiornate al 24/6/2022 Avviso Pubblico "Lombardia plus - Linea alta formazione cultura"

### Sommario

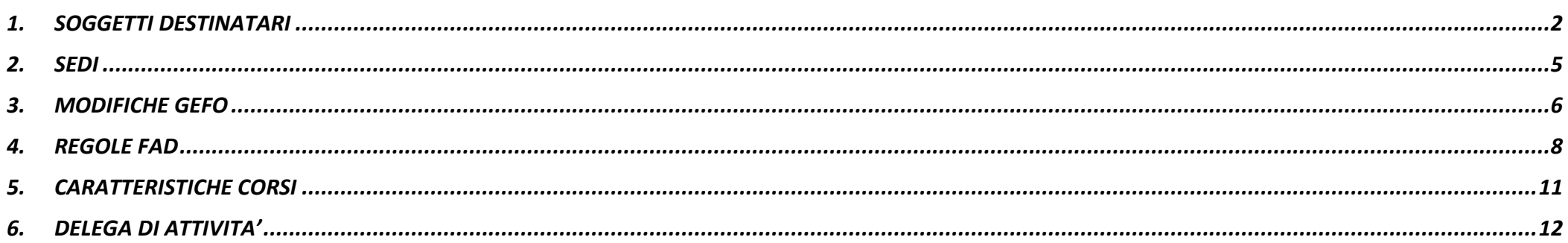

#### <span id="page-1-0"></span>**1. SOGGETTI DESTINATARI**

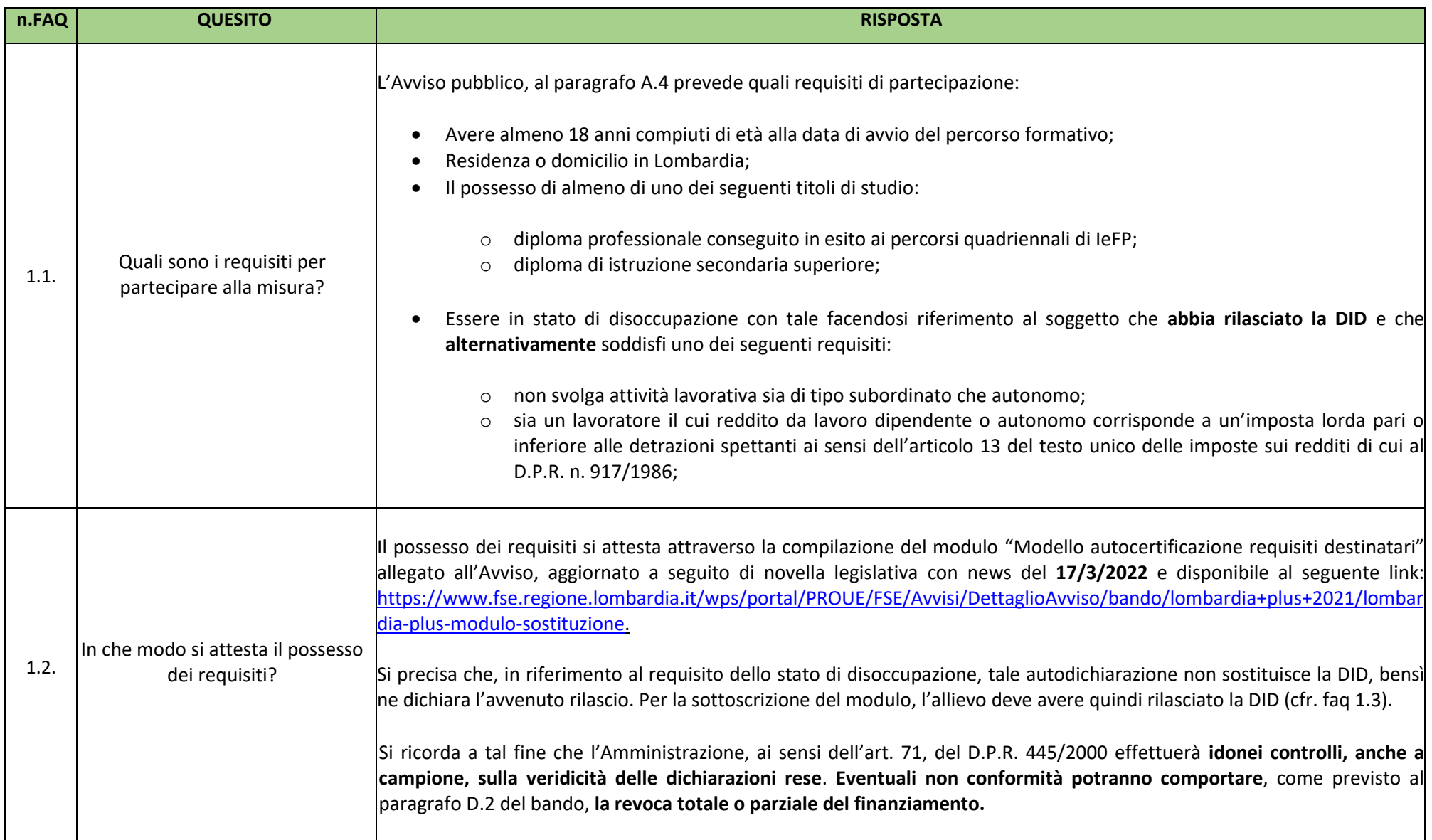

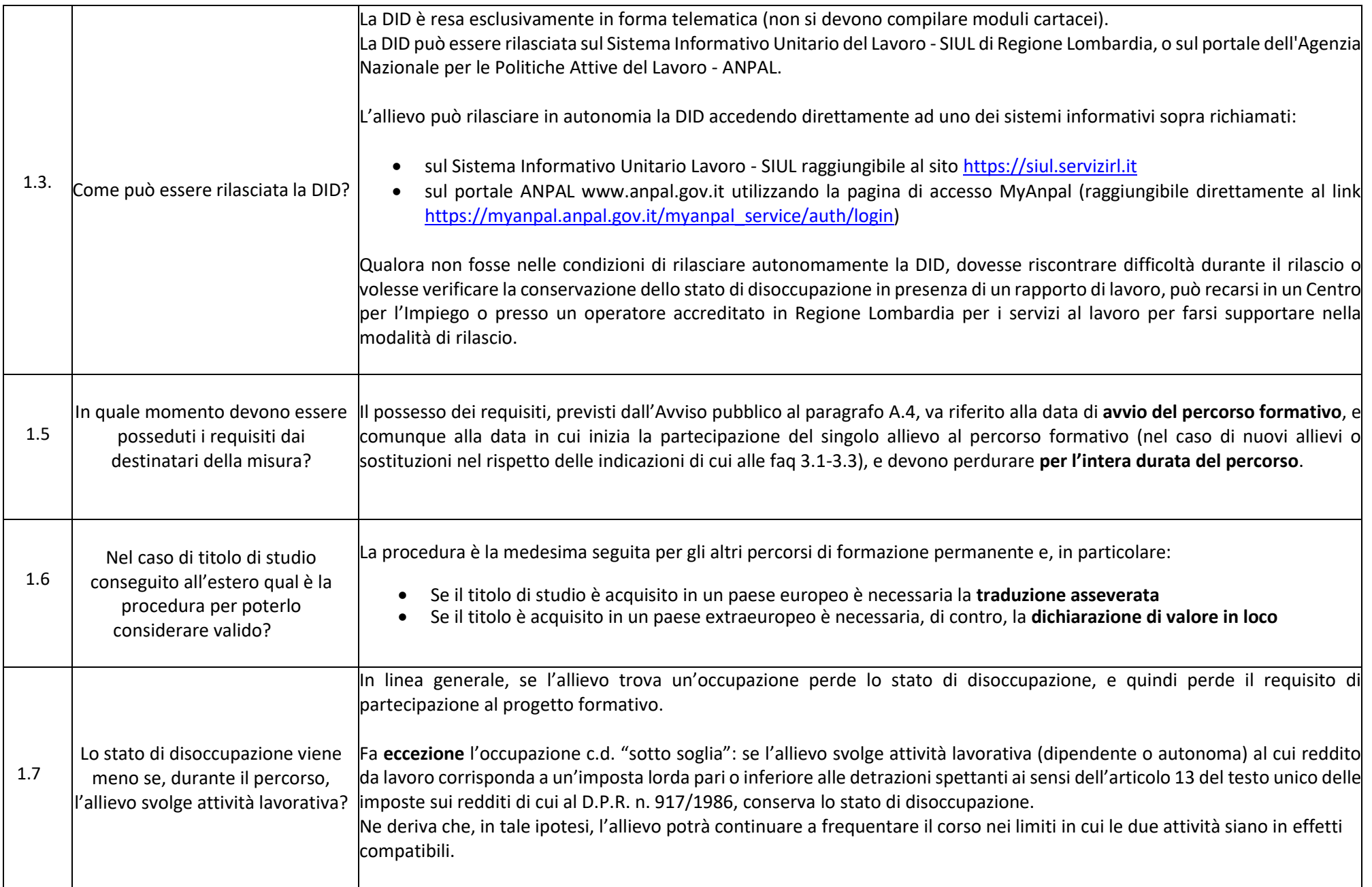

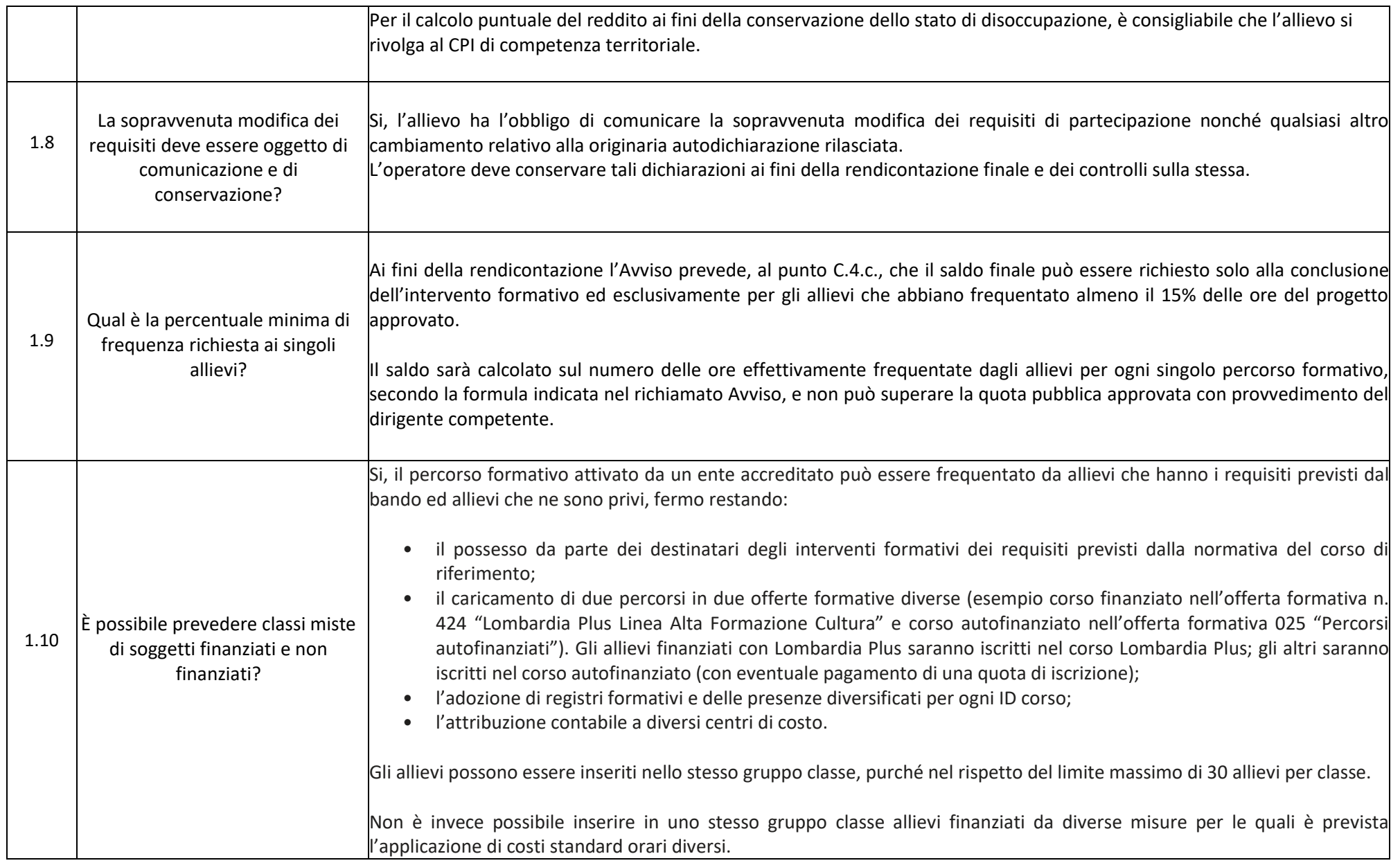

#### <span id="page-4-0"></span>**2. SEDI**

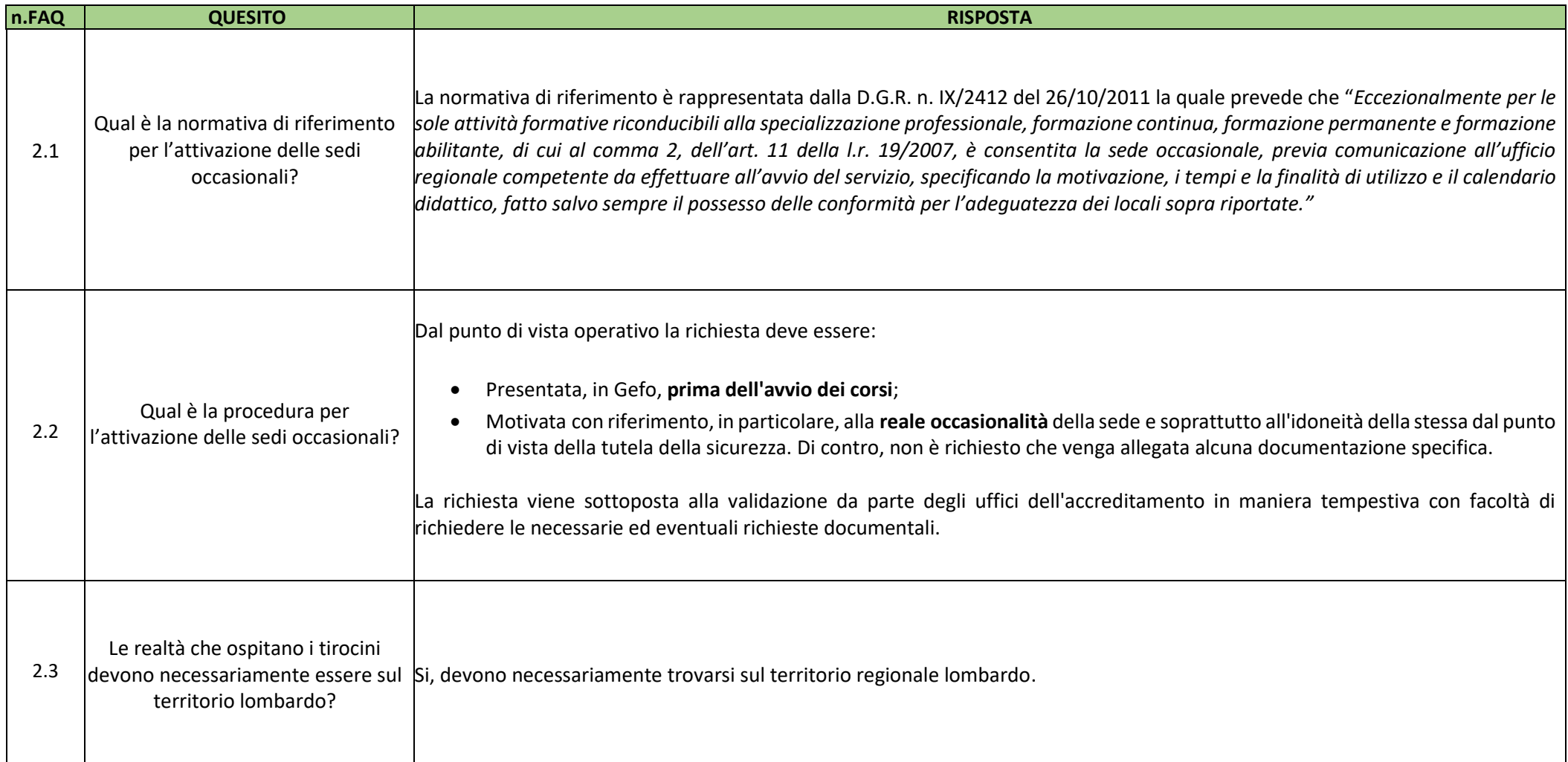

#### <span id="page-5-0"></span>**3. MODIFICHE GEFO**

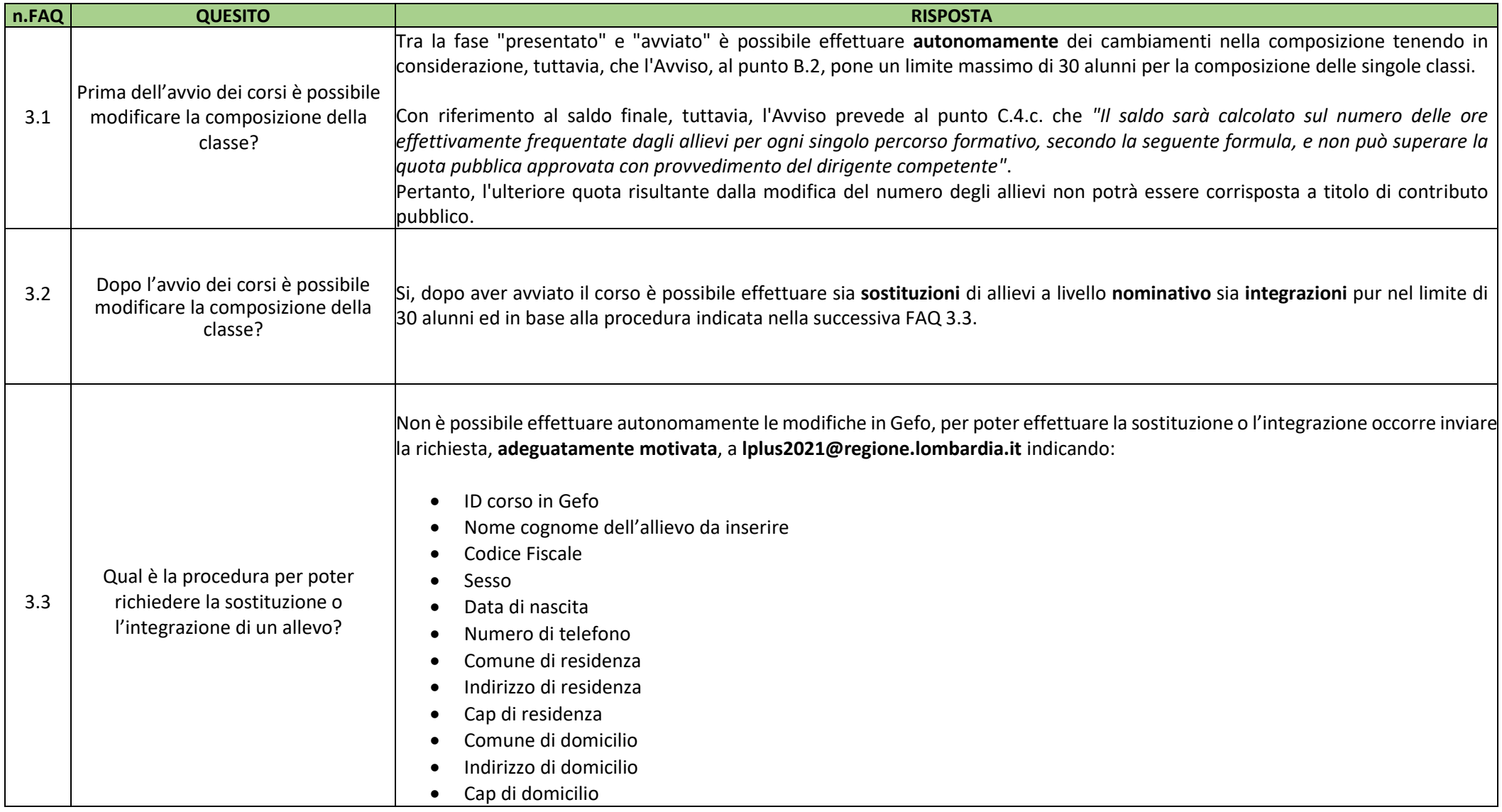

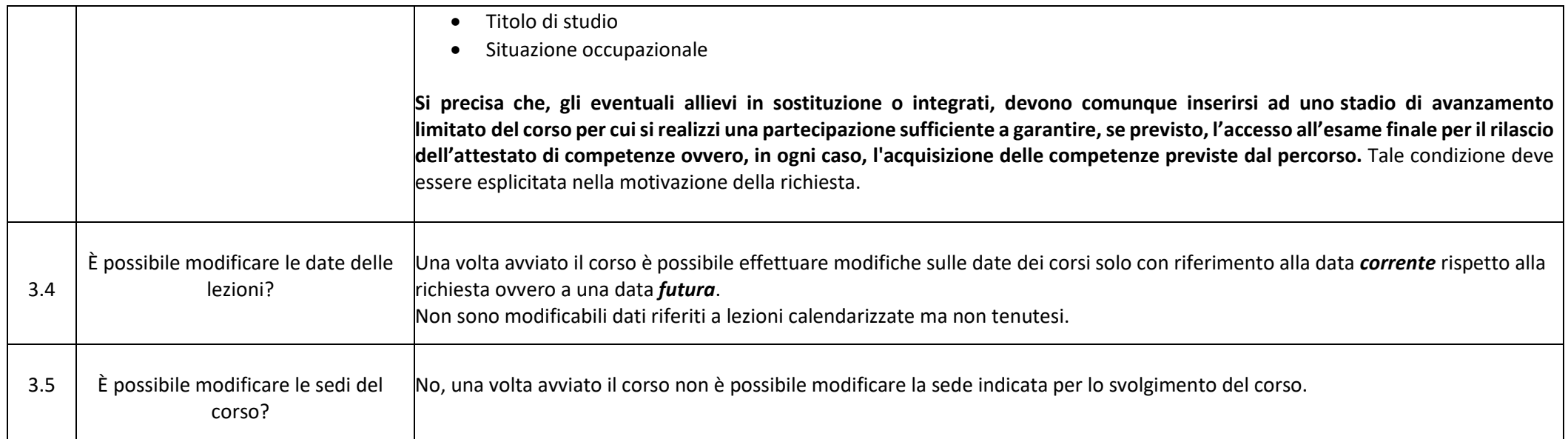

#### <span id="page-7-0"></span>**4. REGOLE FAD**

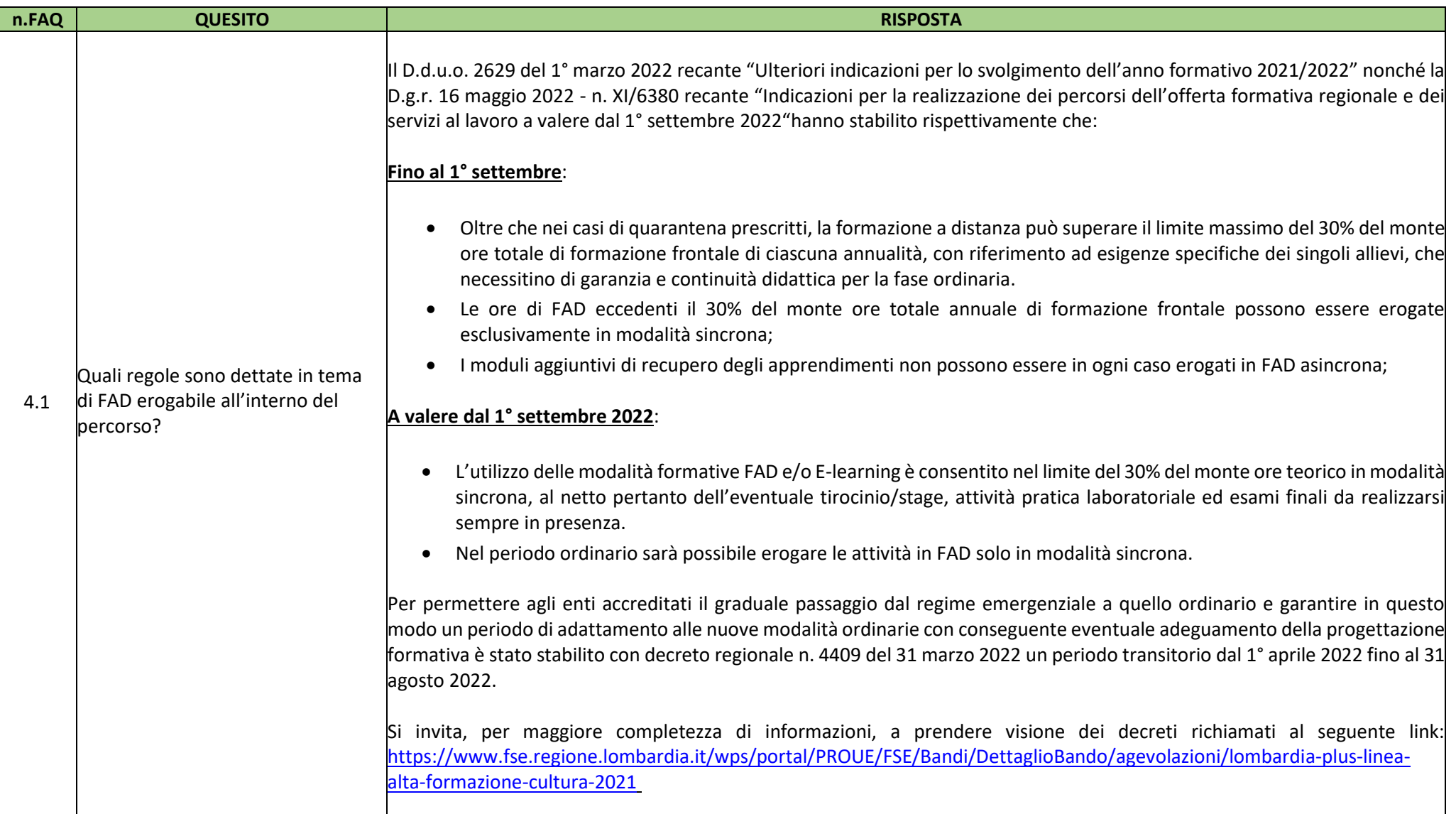

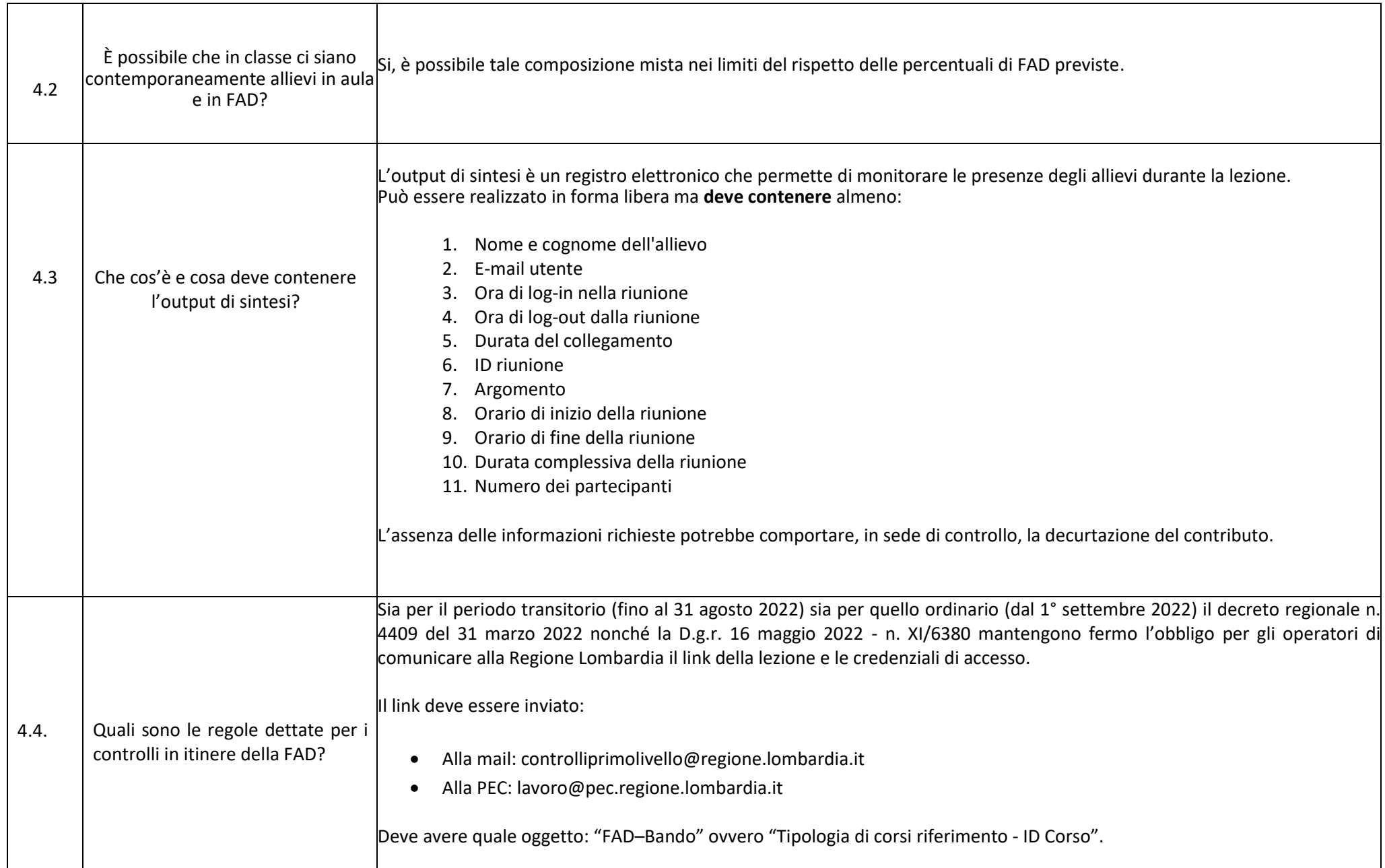

#### <span id="page-10-0"></span>**5. CARATTERISTICHE CORSI**

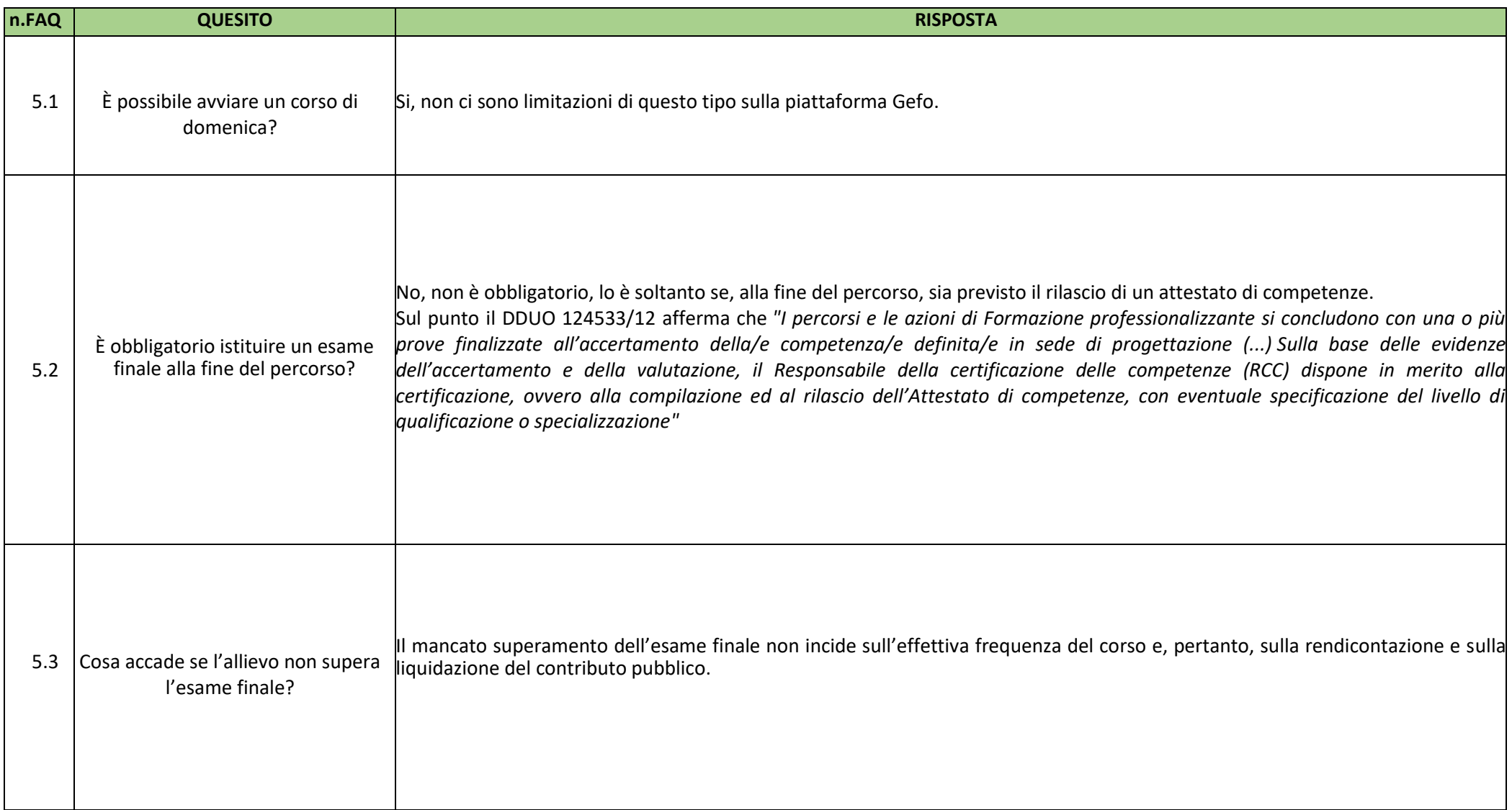

#### <span id="page-11-0"></span>**6. DELEGA DI ATTIVITA'**

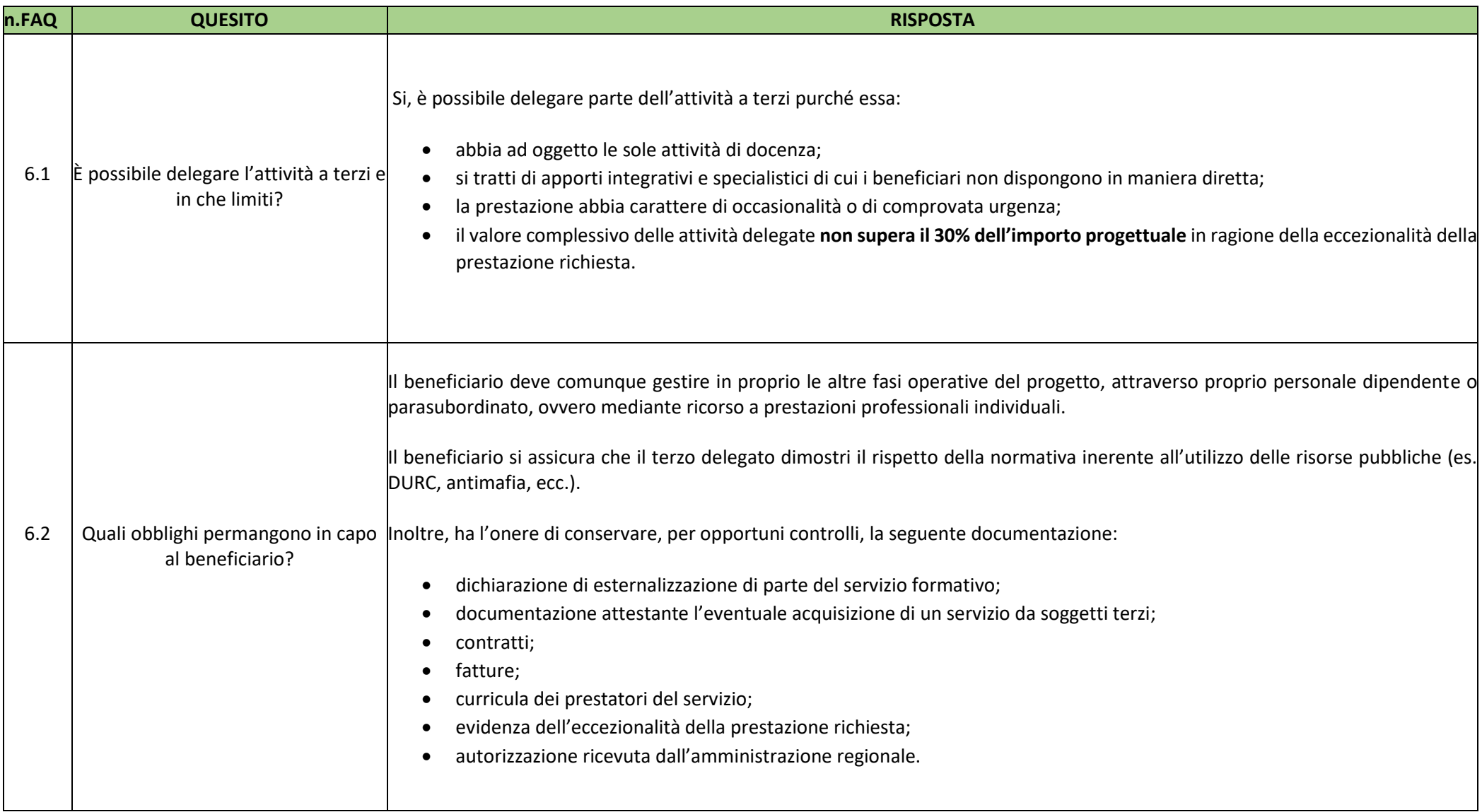

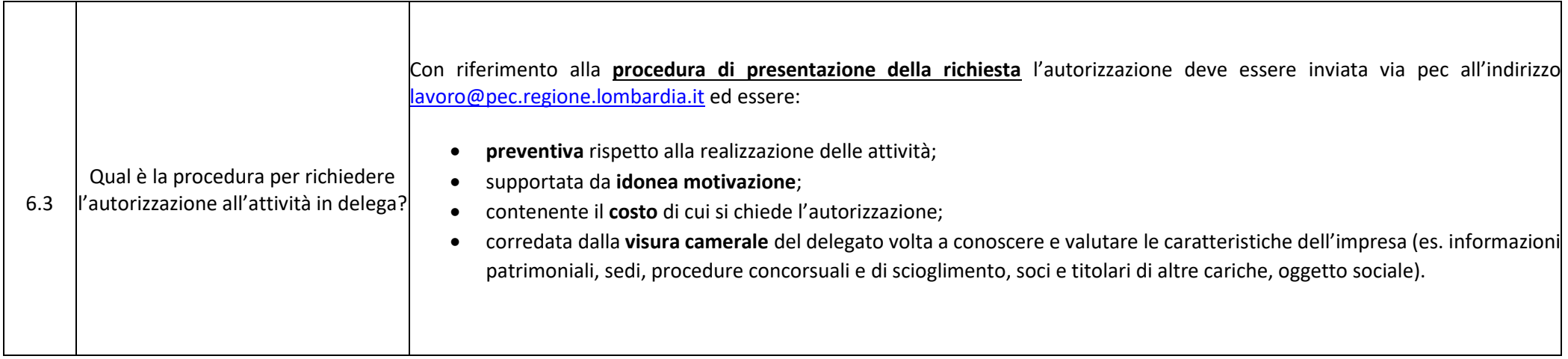